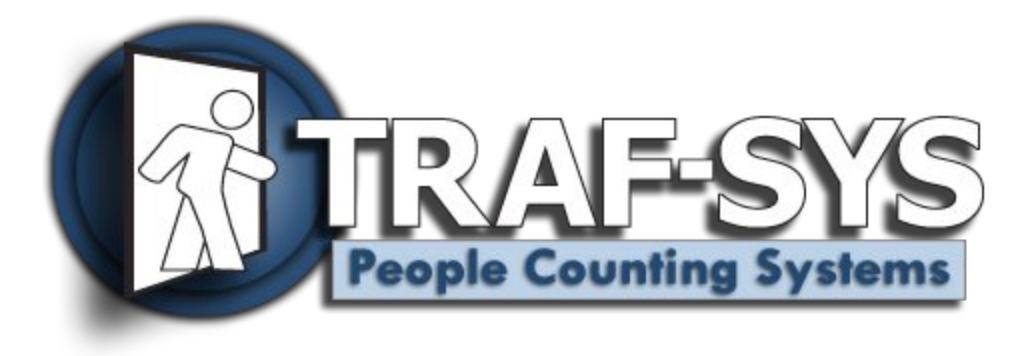

# **Repeater**

**Revised: 10/22/2008**

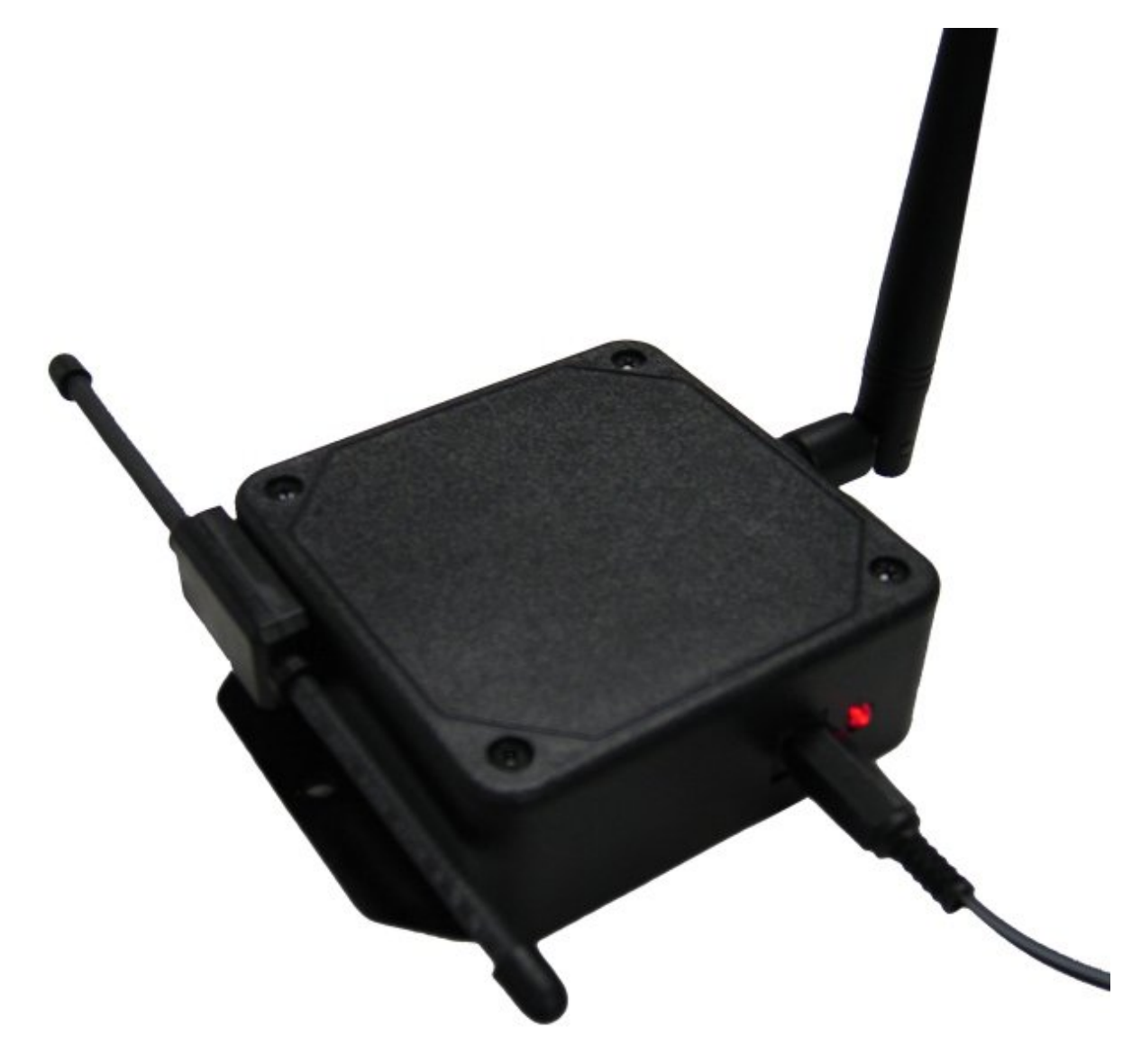

Copyright © 2008, Traf-SYS, Inc.

## **Contents**

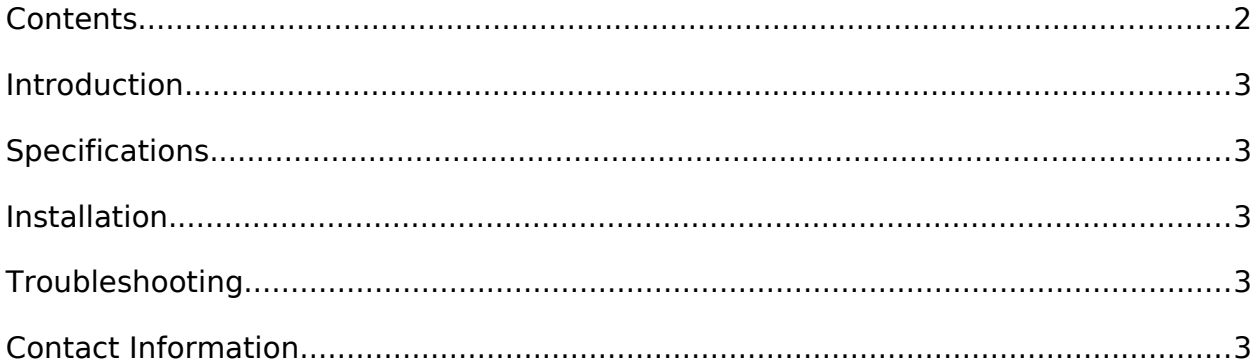

## <span id="page-2-4"></span>**Introduction**

The Wireless Repeater is used to increase the distance of the signal from your wireless sensors by collecting the packets from all local sensors and rebroadcasting them to your Trafsys MIU data controller. This allows you to extend the distance between your MIU and your sensors.

We provide several models to accommodate all sensor and data requirements.

### <span id="page-2-3"></span>**Specifications**

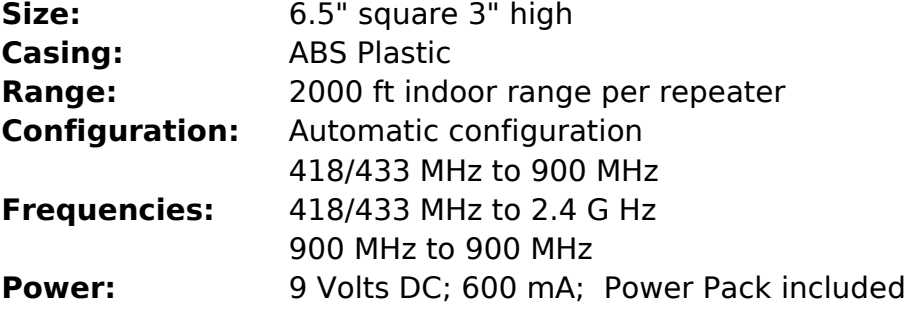

#### <span id="page-2-2"></span>**Installation**

The Installation of your Trafsys Repeater only requires power to the unit. The unit should be positioned in an area that is in between your sensors and your MIU data controller. It is important to install your repeater in an area that power will **not** be disrupted.

## <span id="page-2-1"></span>**Troubleshooting**

When your Trafsys Repeater receives a wireless packet the LED indicator will flash. This is normal function of the Trafsys Repeater.

## <span id="page-2-0"></span>**Contact Information**

#### **Traf-Sys Inc.**

Phone: 412-428-0098

Toll Free: 1-888-815-6568

Email: [support@trafsys.com](mailto:support@trafsys.com)

Web: [www.trafsys.com](http://www.trafsys.com/)